### **LAPORAN SKRIPSI**

## **IMPLEMENTASI DATA** *MINING* **UNTUK MEMPREDIKSI DATA PENJUALAN PRODUK PADA PT. HARMONI DINAMIK INDONESIA (HDI) MENGGUNAKAN METODE** *SIMPLE MOVING AVERAGE* **DAN METODE** *TREND MOMENT*

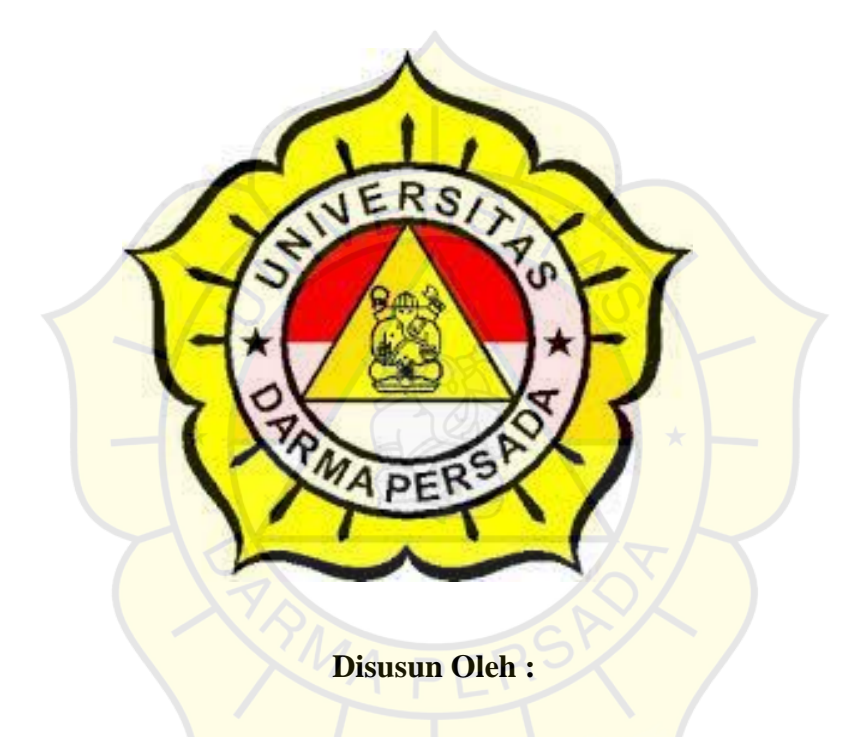

YEHEZKIEL REYNALDI ABRAHAM 2019230008

# **PROGRAM STUDI TEKNOLOGI INFORMASI FAKULTAS TEKNIK UNIVERSITAS DARMA PERSADA**

## **JAKARTA**

**2023**

## **DATA MAHASISWA SKRIPSI**

## **PRODI TEKNOLOGI INFORMASI**

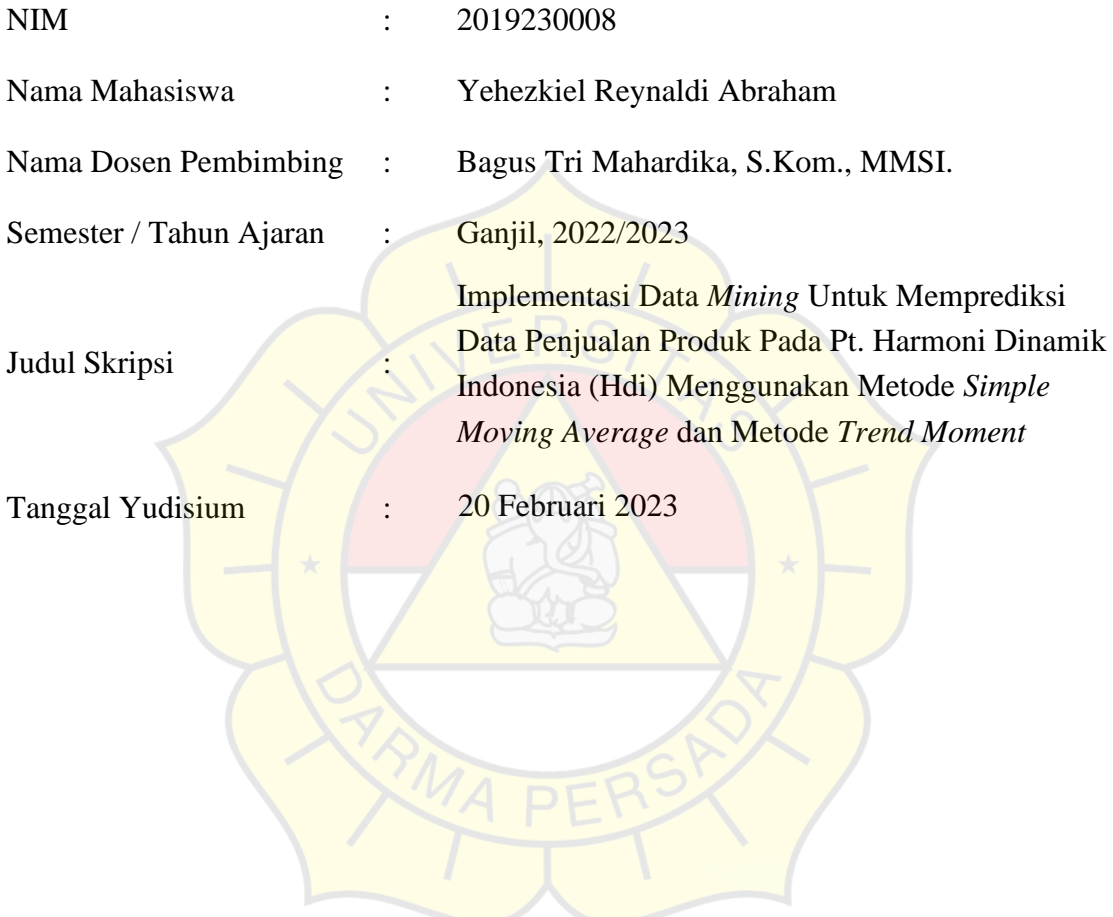

### **LEMBAR PERNYATAAN**

Saya yang bertanda tangan dibawah ini :

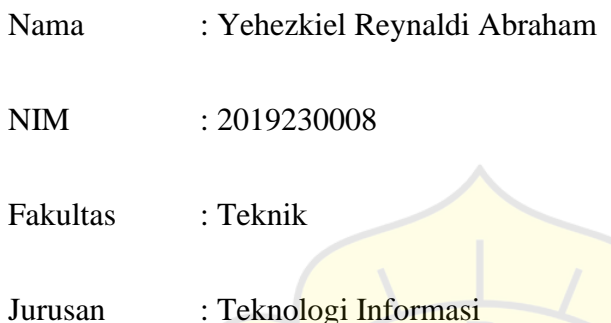

Menyatakan bahwa penulisan skripsi ini saya susun sendiri berdasarkan peninjauan, penelitian lapangan, wawancara serta memadukan dengan buku-buku, literatur atau bahan-bahan referensi yang terkait dan relevan didalam penyelesaian penulisan skripsi ini.

Demikian pernyataan ini peneliti buat dengan sesungguhnya.

Jakarta 27 Januari 2023

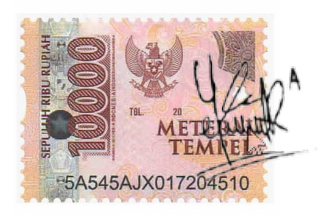

Yehezkiel Reynaldi Abraham

### **LEMBAR PENGESAHAN**

## IMPLEMENTASI DATA *MINING* UNTUK MEMPREDIKSI DATA PENJUALAN PRODUK PADA PT. HARMONI DINAMIK INDONESIA (HDI) MENGGUNAKAN METODE *SIMPLE MOVING AVERAGE* DAN METODE *TREND MOMENT*

Disusun oleh

Nama : Yehezkiel Reynaldi Abraham NIM : 2019230008 Indra Samsun Nugroho, S.E. Pembimbing Lapangan Bagus Tri Mahardika, S.Kom., M.M.S.I. Pembimbing Laporan

Adam Arif Budiman, S.T., M.Kom.

Kajur Teknologi Informasi

### **LEMBAR PENGUJI SKRIPSI**

Laporan SKRIPSI yang berjudul :

"IMPLEMENTASI DATA *MINING* UNTUK MEMPREDIKSI DATA PENJUALAN PRODUK PADA PT HARMONI DINAMIK INDONESIA (HDI) MENGGUNAKAN METODE *SIMPLE MOVING AVERAGE* DAN METODE *TREND MOMENT*"

**20 Februari 2023** Penguji I Aji Setiawan, S.Kom., M.M.S.I. Penguji II Suzuki Syofian, S.Kom., M.Kom.

Ini telah diujikan pada tanggal

Penguji III Timor Settyaningsih, S.T., M.T.I.

#### **KATA PENGANTAR**

Puji dan syukur kehadirat Tuhan Yang Maha Esa, atas berkah dan rahmatnya, sehingga peneliti dapat menyelesaikan laporan tugas akhir yang berjudul IMPLEMENTASI DATA *MINING* UNTUK MEMPREDIKSI DATA PENJUALAN PRODUK PADA PT. HARMONI DINAMIK INDONESIA (HDI) MENGGUNAKAN METODE *SIMPLE MOVING AVERAGE* DAN METODE *TREND MOMENT*. Maksud dan tujuan dari penulisan laporan tugas akhir ini adalah untuk memenuhi persyaratan kurikulum Sarjana Strata 1 Jurusan Teknologi Informasi di Universitas Darma Persada.

Dalam pelaksanaan skripsi ini dan pembuatan laporan skripsi ini, tidak jarang peneliti menemui berbagai macam kesulitan dan hambatan. Untuk itu pada kesempatan kali ini saya ingin mengucapkan terima kasih kepada pihak-pihak yang secara langsung maupun tidak langsung membantu dalam skripsi dan penulisan laporan ini. Maka pada kesempatan ini peneliti menyampaikan ucapan terimakasih secara khusus kepada :

- 1. Tuhan Yesus Kristus atas segala kasih karunia-Nya yang memberikan kekuatan dan kelancaran bagi peneliti dalam menyelesaikan skripsi ini.
- 2. Bapak Dr. Ade Supriatna, S.T., M.T., selaku Dekan Fakultas Teknik Universitas Darma Persada.
- 3. Bapak Adam Arif Budiman, ST., M.Kom., selaku Ketua Jurusan Teknologi Informasi Universitas Darma Persada.
- 4. Bapak Bagus Tri Mahardika, S.Kom., M.M.SI., selaku dosen pembimbing yang telah meluangkan waktu dan pikirannya untuk memberikan bimbingan penyusunan Laporan Skripsi ini.
- 5. Bapak Suzuki Syofian, M. Kom., Bapak Herianto, S.Pd., M.T., Ibu Linda Nur Afifa, S.T., M.T., dan Ibu Timor Setiyaningsih, S.T., M.T.I., selaku dosen Program Studi Teknologi Informasi Universitas Darma Persada.
- 6. Khususnya peneliti ingin mengucapkan terima kasih sebesar-besarnya dan mempersembahkan Laporan Tugas Akhir ini kepada kedua orang tua peneliti yaitu Bapak Yosafat Ibrahim, S.E., dan Ibu Anita Novalia. Serta Adik yang terkasih yaitu Gracia Nathalie yang selalu memberikan dukungan senantiasa.
- 7. Lim Prisca Priscilla sebagai kekasih saya yang telah dengan tulus menemani serta memberikan dukungan untuk terus berjuang dari awal hingga akhir kepada saya dalam menyelesaikan Laporan Tugas Akhir ini.
- 8. Rekan GSM Beloved Kids BTC, teman teman yang senantiasa mendukung.

Atas segala kebaikan dari semua pihak tersebut peneliti hanya membalaskan dengan memanjatkan doa agar semua amal baik para pihak yang membantu dalam penyusunan Laporan Skripsi ini diberi imbalan yang berlipat ganda oleh Tuhan YME.

Akhir kata semoga Laporan Skripsi ini bermanfaat bagi kita semua. Atas perhatiannya peneliti ucapkan terima kasih.

Jakarta, 27 Januari 2023

Yehezkiel Reynaldi Abraham

#### **ABSTRAK**

Melakukan peramalan atau *forecasting* penjualan produk pada aplikasi *website* perusahaan adalah salah satu tantangan yang dihadapi oleh PT. Harmoni Dinamik Indonesia (HDI). Perusahaan ini mengalami masalah *oversupply* atau penumpukan produk pada *inventory* mereka sehingga membuat perusahaan memerlukan adanya *forecasting* penjualan produk pada aplikasi *website* perusahaan agar tidak lagi terjadi adanya *oversupply* atau penumpukan barang saat permintaan penjualan perusahaan sedang mengalami penurunan. Pada penelitian ini peneliti mengambil sampel data dari penjualan produk perusahaan mulai dari periode Januari 2020 sampai Desember 2022. Dari jenis data yang diambil ini bersifat *irregular*, maka metode yang digunakan untuk peramalan atau *forecasting* adalah metode *simple moving average* dan metode *trend moment.* Hasil pengujian penggunaan metode *simple moving average* memperoleh nilai *Mean Absolute Percentage Error* (MAPE) sebesar 18.07% atau sebesar 0.180717 sedangkan metode *trend moment* memperoleh nilai *Mean Absolute Percentage Error* (MAPE) sebesar 16% atau 0.161261179. Sehingga metode yang paling tepat untuk meramalkan penjualan produk pada PT. HARMONI DINAMIK INDONESIA (HDI) adalah metode *trend moment*. Dengan adanya aplikasi peramalan penjualan barang ini diharapkan dapat membantu PT. HARMONI DINAMIK INDONESIA (HDI) dalam memprediksi penjualan agar lebih efektif dan efisien.

**Kata Kunci** : Peramalan, *Website,* Data *Mining*, Metode *Trend Moment,* Metode *Simple Moving Average*

## **DAFTAR ISI**

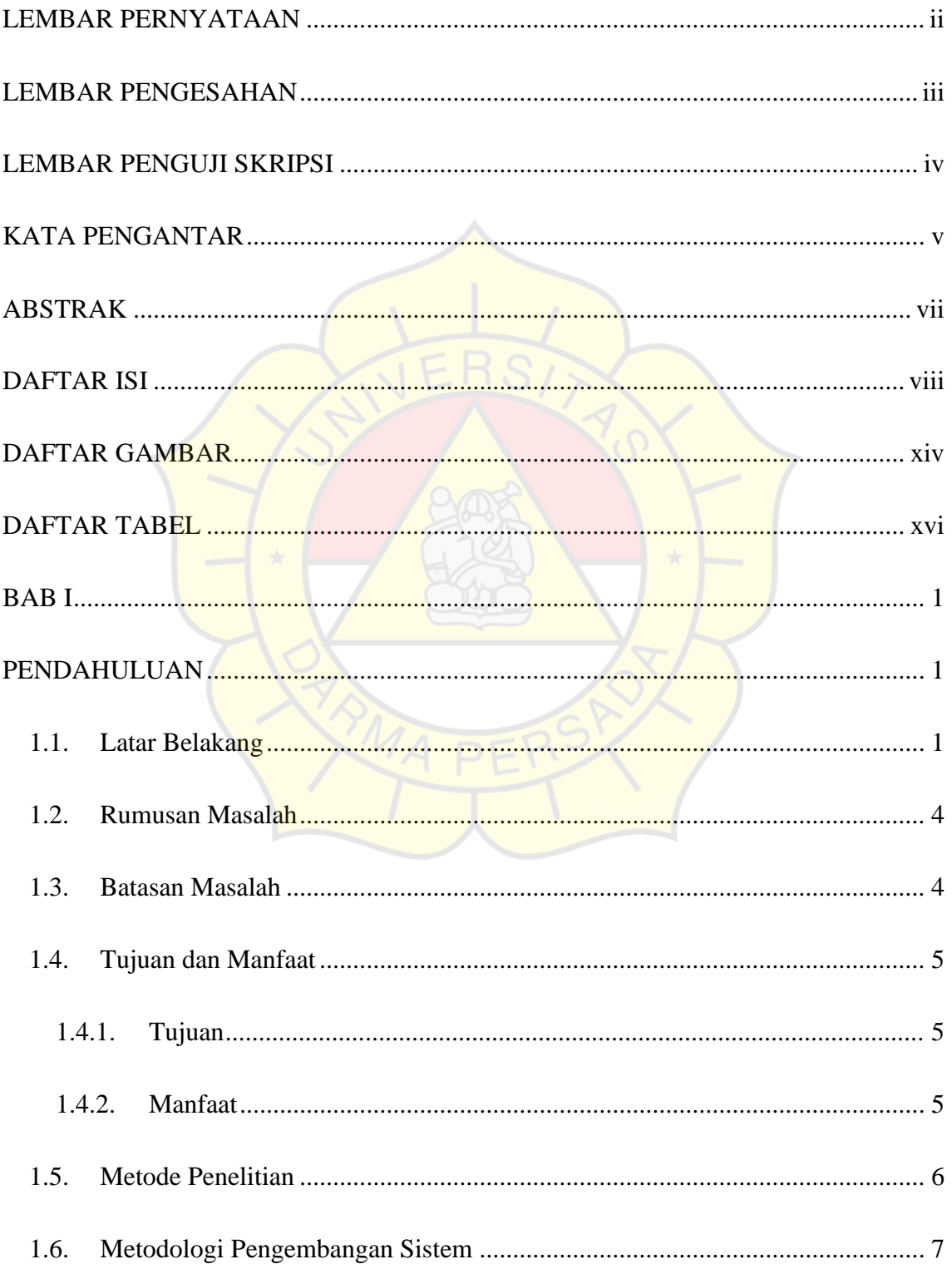

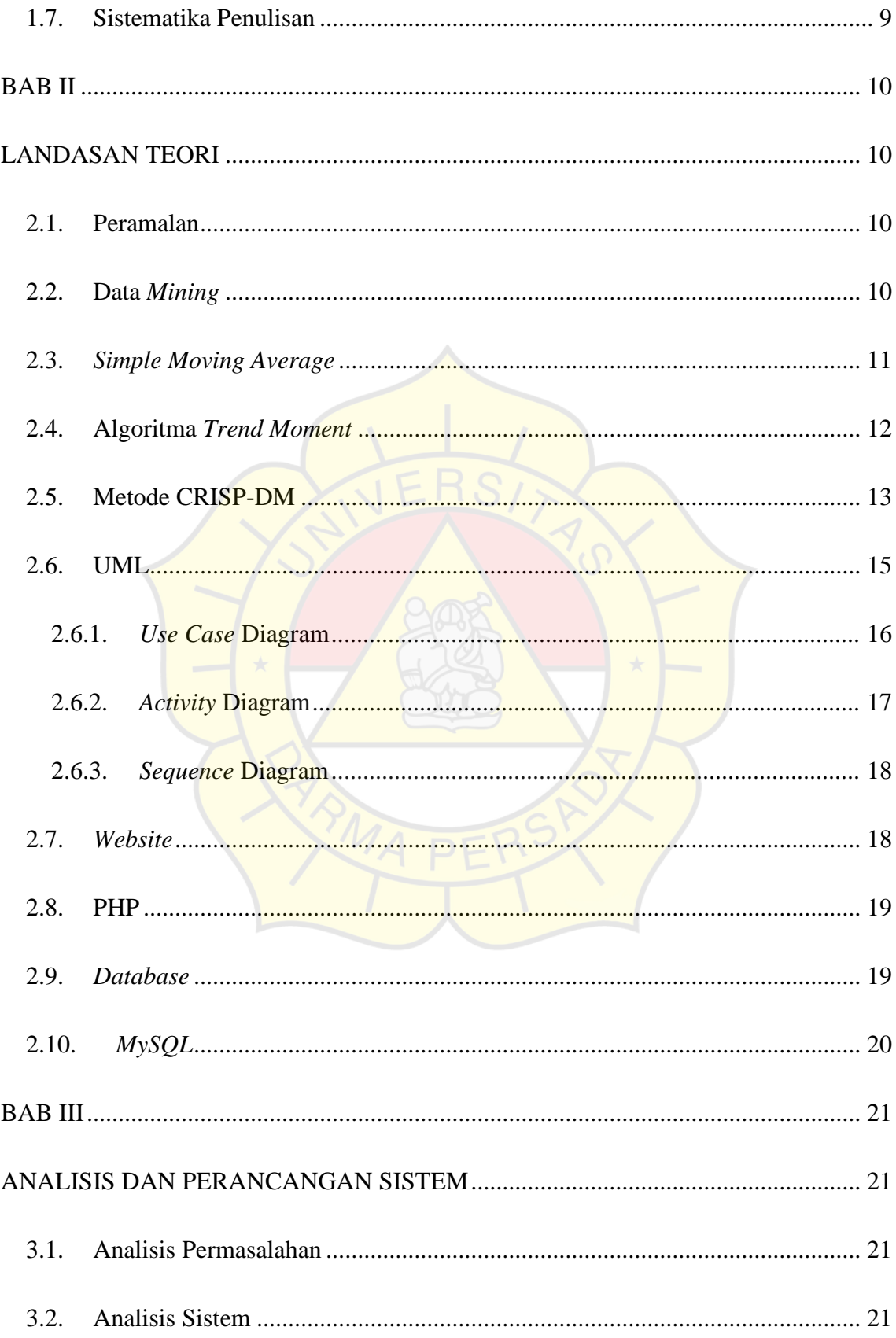

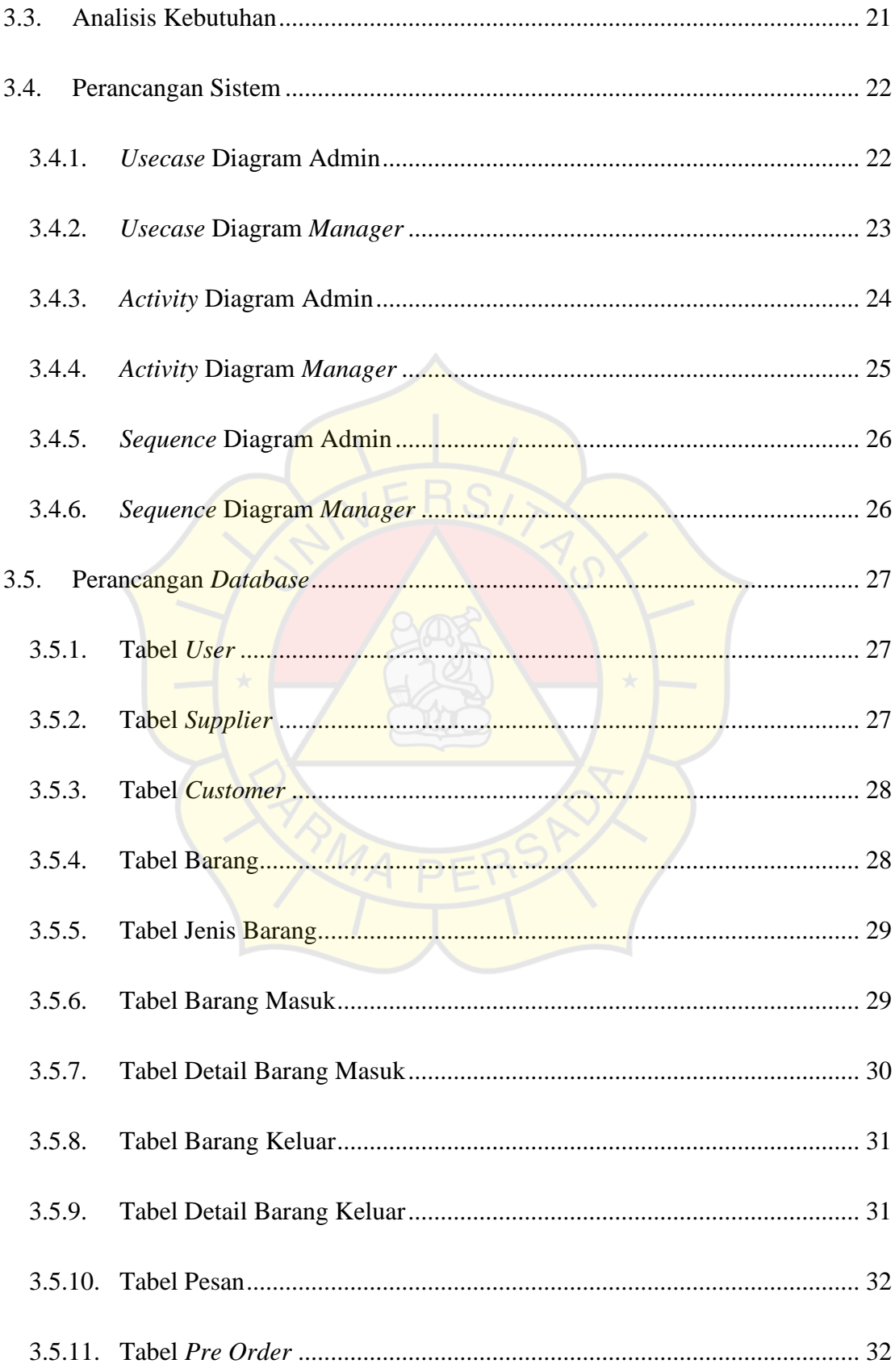

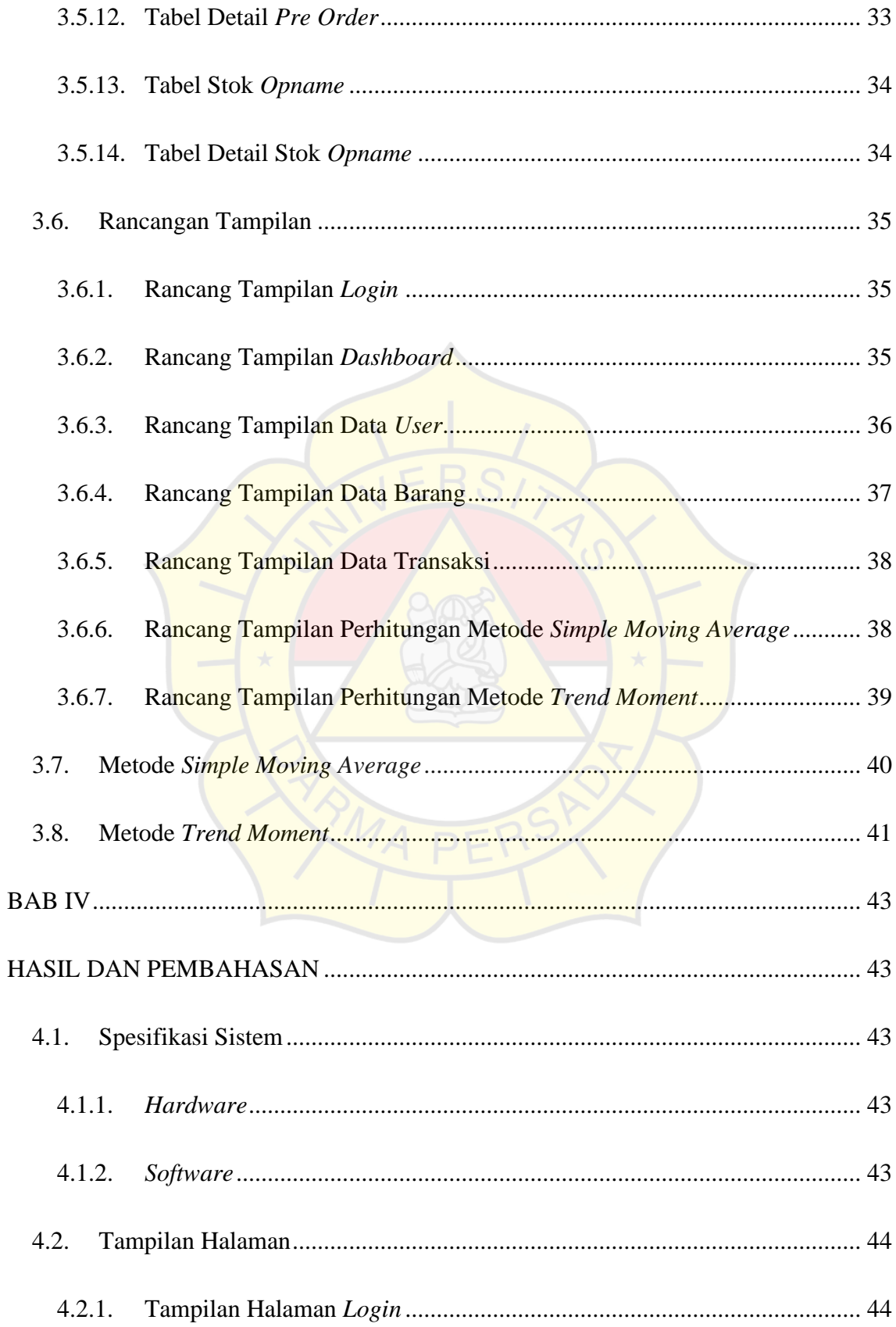

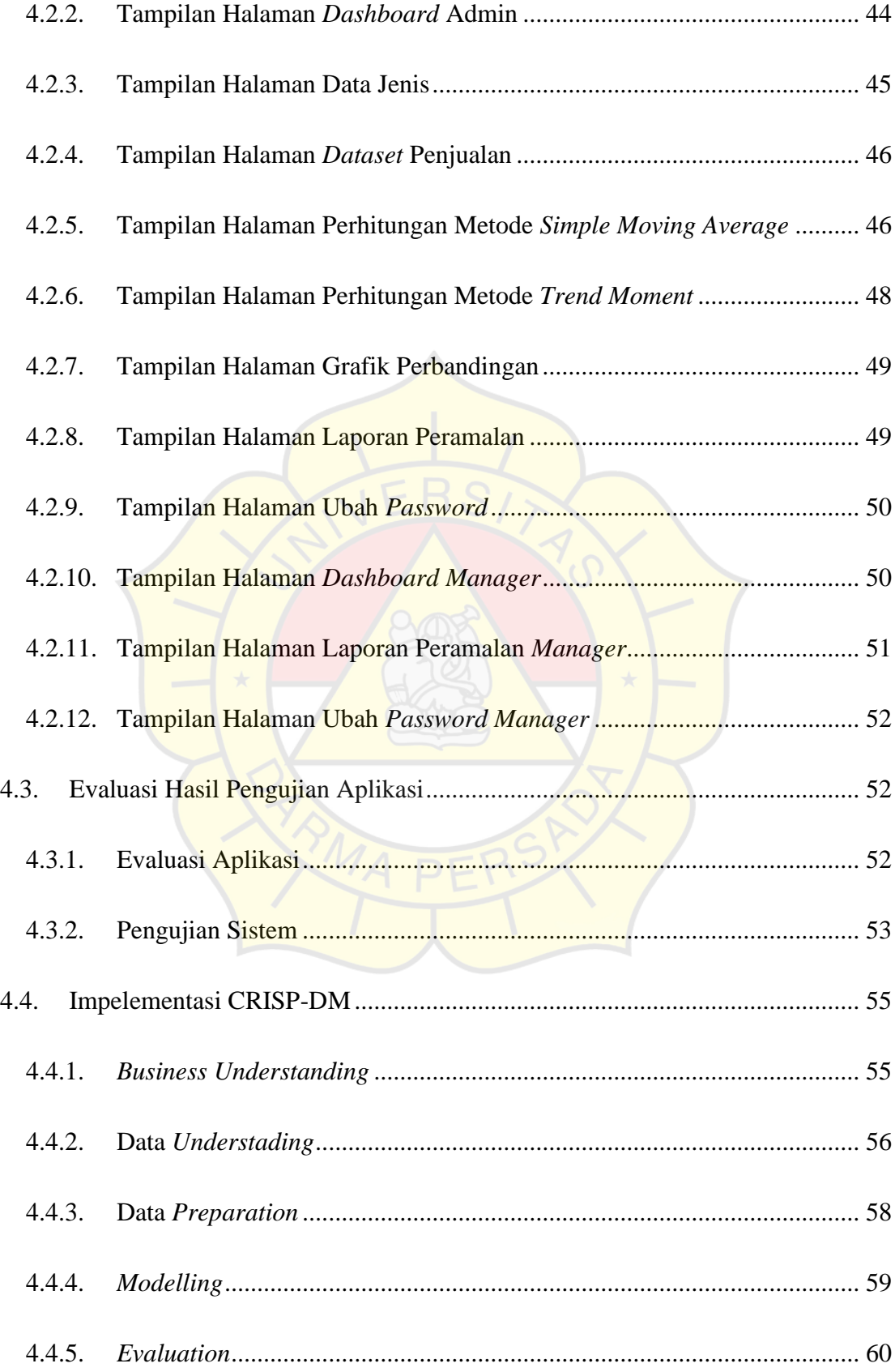

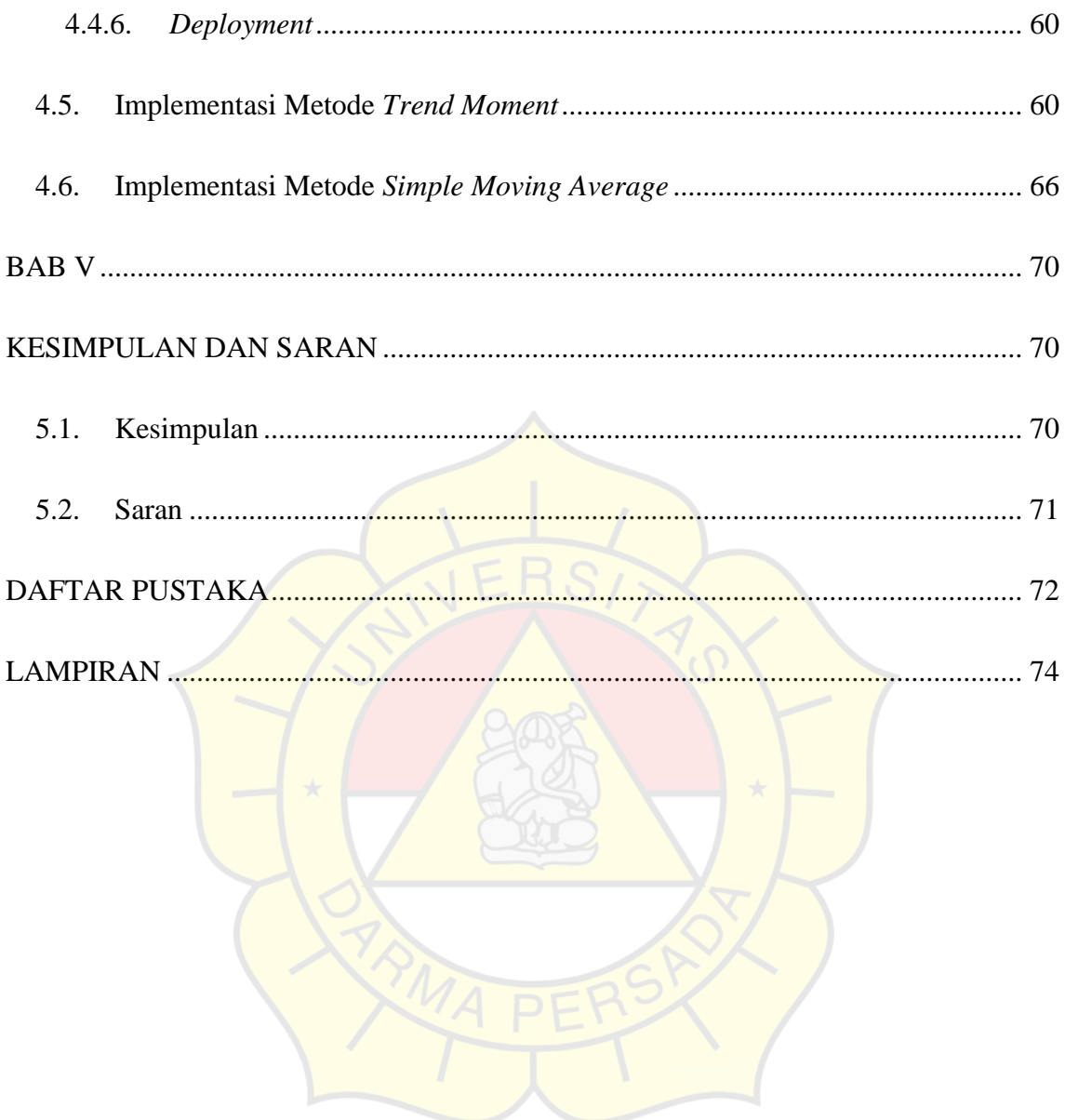

## **DAFTAR GAMBAR**

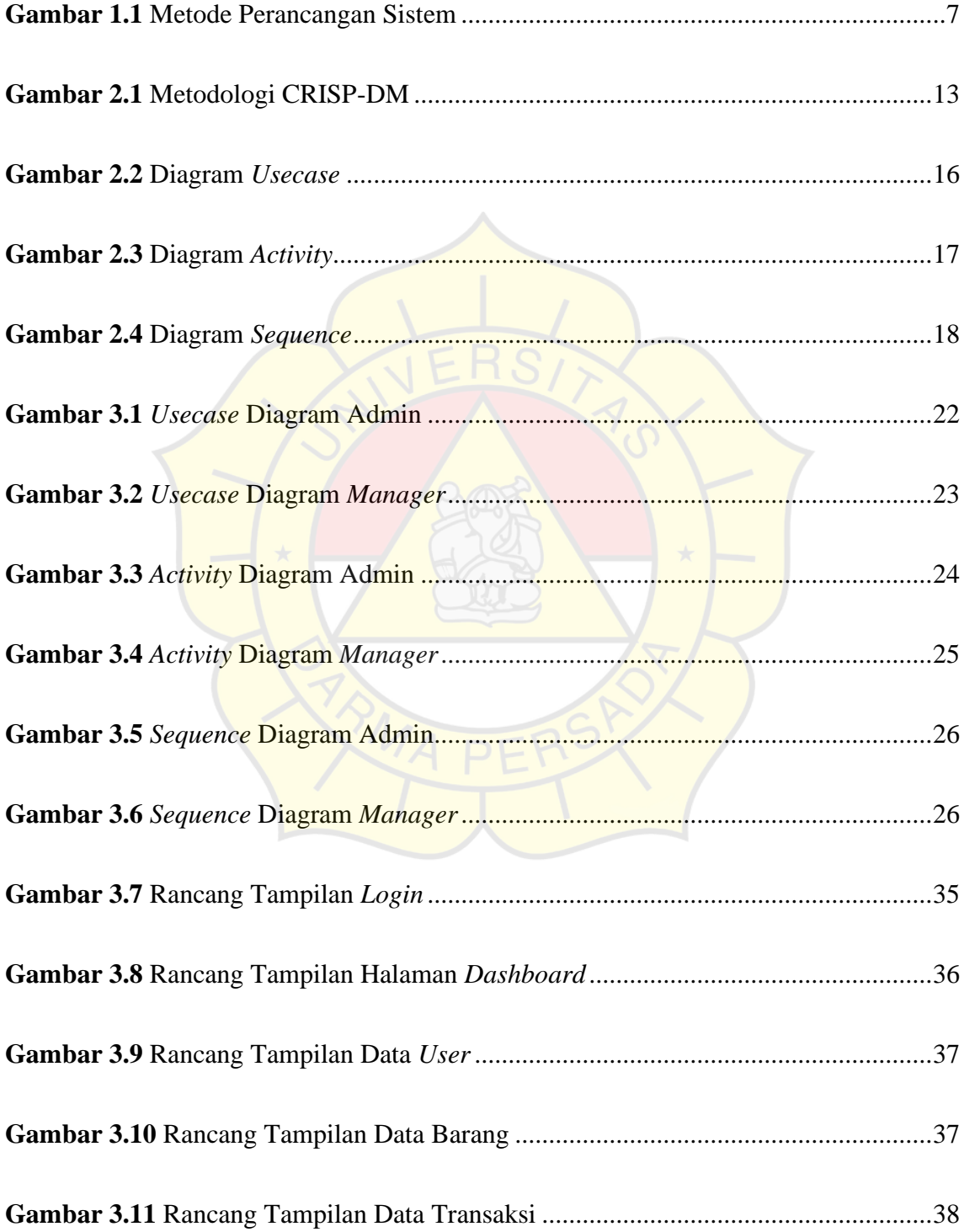

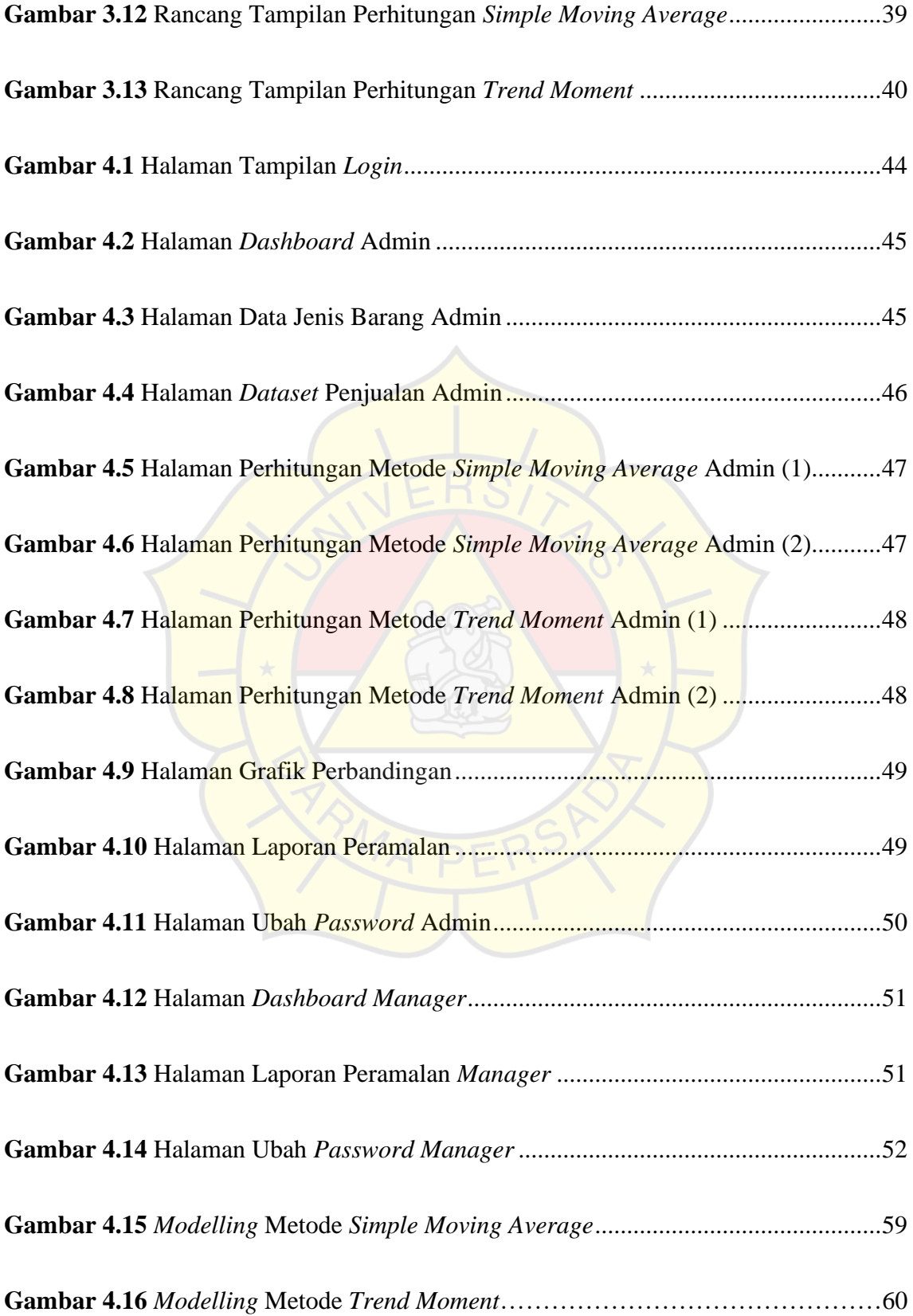

## **DAFTAR TABEL**

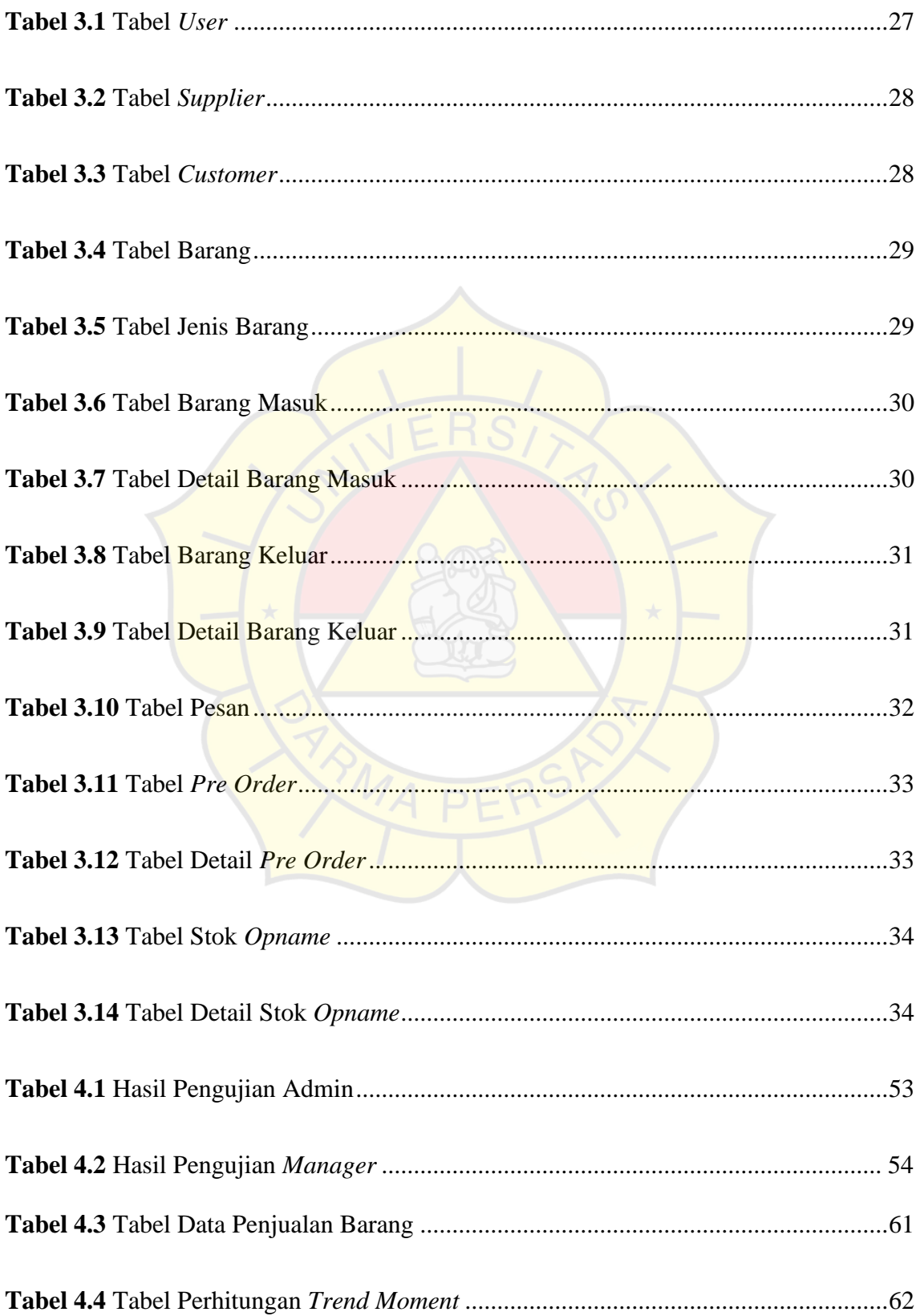

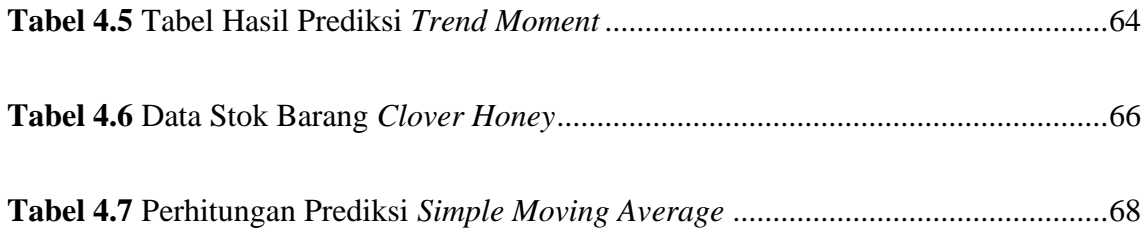

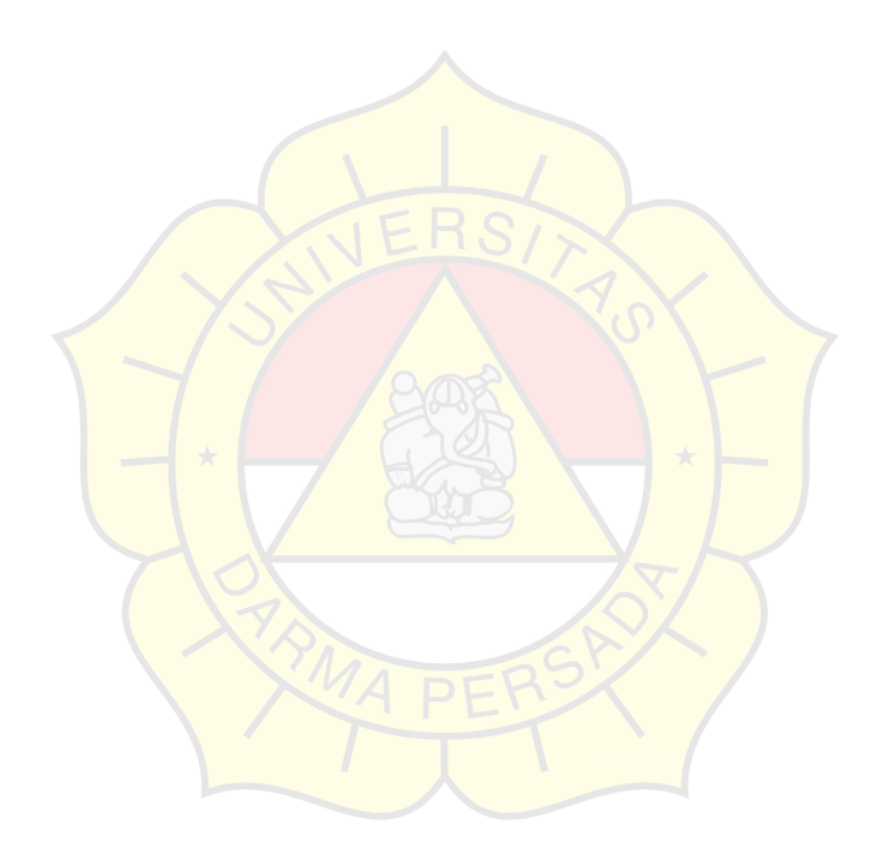